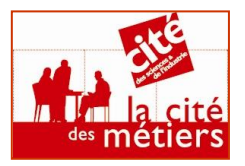

# **LA LETTRE**

**Cité des métiers de Paris la Villette**

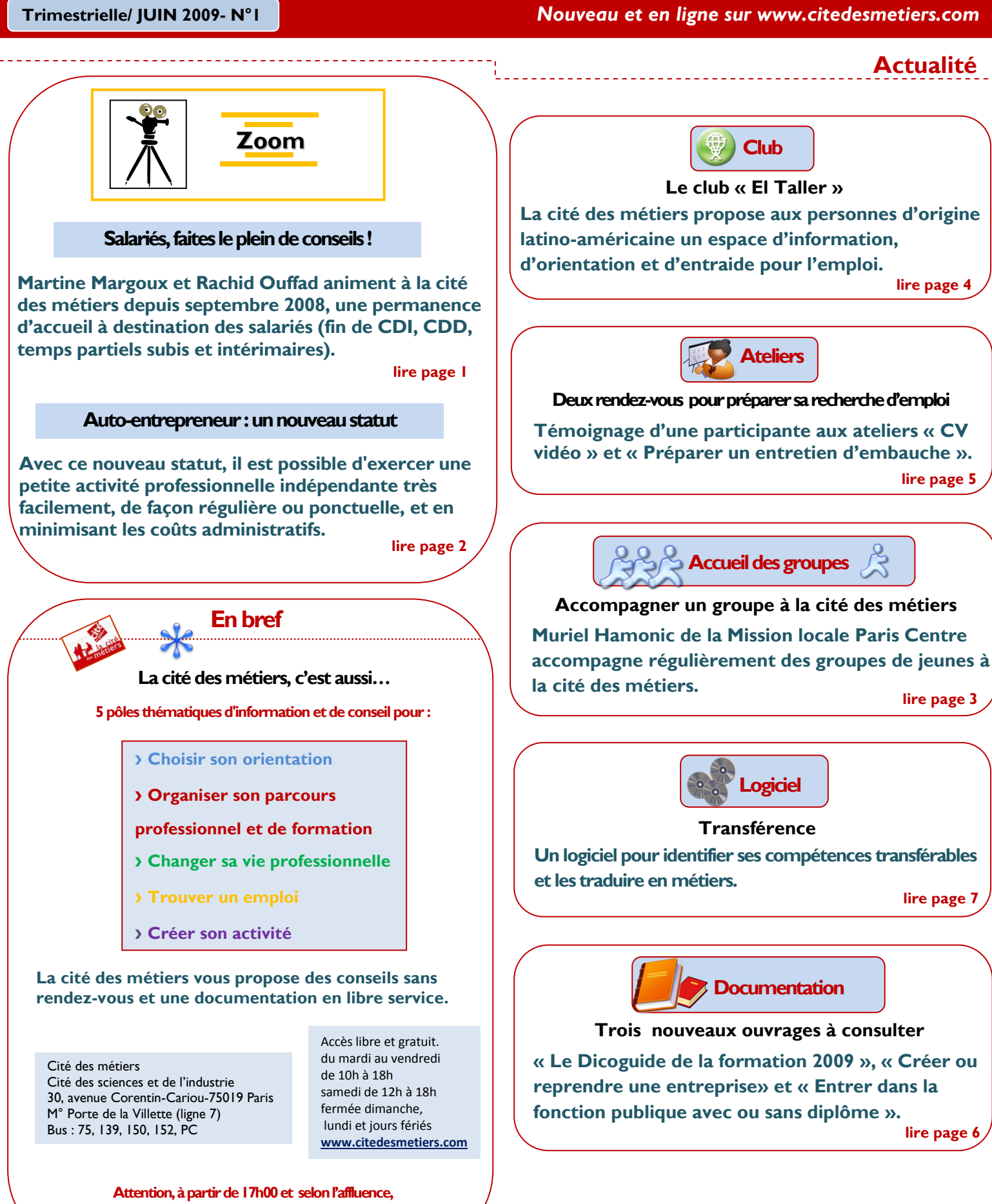

**les entretiens sur les pôles de conseilsne sont plus garantis pour le jour même.**

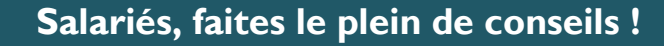

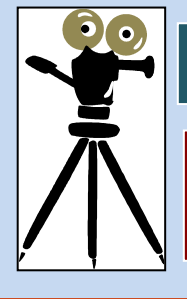

*« La spécificité du plein de conseils est d'aborder un spectre très large de problématiques : anticiper un licenciement, préparer une reconversion, trouver un emploi stable, reprendre une formation, sécuriser un parcours professionnel…»*

# $M$ artine Margoux et Rachid Ouffad animent en alternance depuis septembre 2008 **« le plein de conseils », une permanence d'accueil pour les salariés.**

« *La spécificité du plein de conseils est d'aborder un spectre très large de problématiques : anticiper un licenciement, préparer une reconversion, trouver un emploi stable, reprendre une formation, sécuriser un parcours professionnel… »,* explique Rachid. Cette permanence permet aussi aux participants d'exposer leur situation personnelle. « *C'est important car cela rompt l'isolement dans lequel ils se trouvent souvent*, constate Martine. *Ils nous sentent disponibles et à leur écoute. Comme ils ont besoin de parler, cela tombe bien* ».

Ecoute attentive et bienveillante, conseils personnalisés et absence de jugement de valeur sur les projets et les choix formulés sont les règles d'or que se sont fixés les deux animateurs.

Avant d'être choisis pour tenir cette permanence, Martine Margoux et Rachid Ouffad étaient déjà des familiers de la cité des métiers.

Coordinateurs de formation au GRETA de Paris, ils accompagnent des bénéficiaires du RMI ou des jeunes stagiaires (16-25 ans) en formation professionnelle dans la définition de leur projet et leur autonomisation.

Cela passe notamment par trois jours de recherche d'informations sur les métiers et l'emploi dans les différents espaces de la cité des sciences et de l'industrie : cité de la santé, médiathèque, carrefour numérique, explora et, bien sûr, cité des métiers.

Cette connaissance des ressources du lieu est un atout majeur et indispensable pour animer la permanence du plein de conseils. Rachid et Martine prennent aussi sur leur temps pour assister aux différents ateliers et clubs animés par les conseillers de la cité des métiers afin d'être en mesure « *d'apporter la meilleure réponse à la demande formulée* ».

#### **La rédaction**

**Nouveau ! Téléchargez en ligne des invitations pour participer à la permanence du mardi soir. Disponible sur [: http://blog.citedesmetiers.org](http://blog.citedesmetiers.org/)**

**La permanence « le pleins de conseils » a lieu chaque mardi de 17h à 20h. Pour en savoir plus, n'hésitez pas à vous connecter sur : [http://blog.citedesmetiers.org](http://blog.citedesmetiers.org/)**

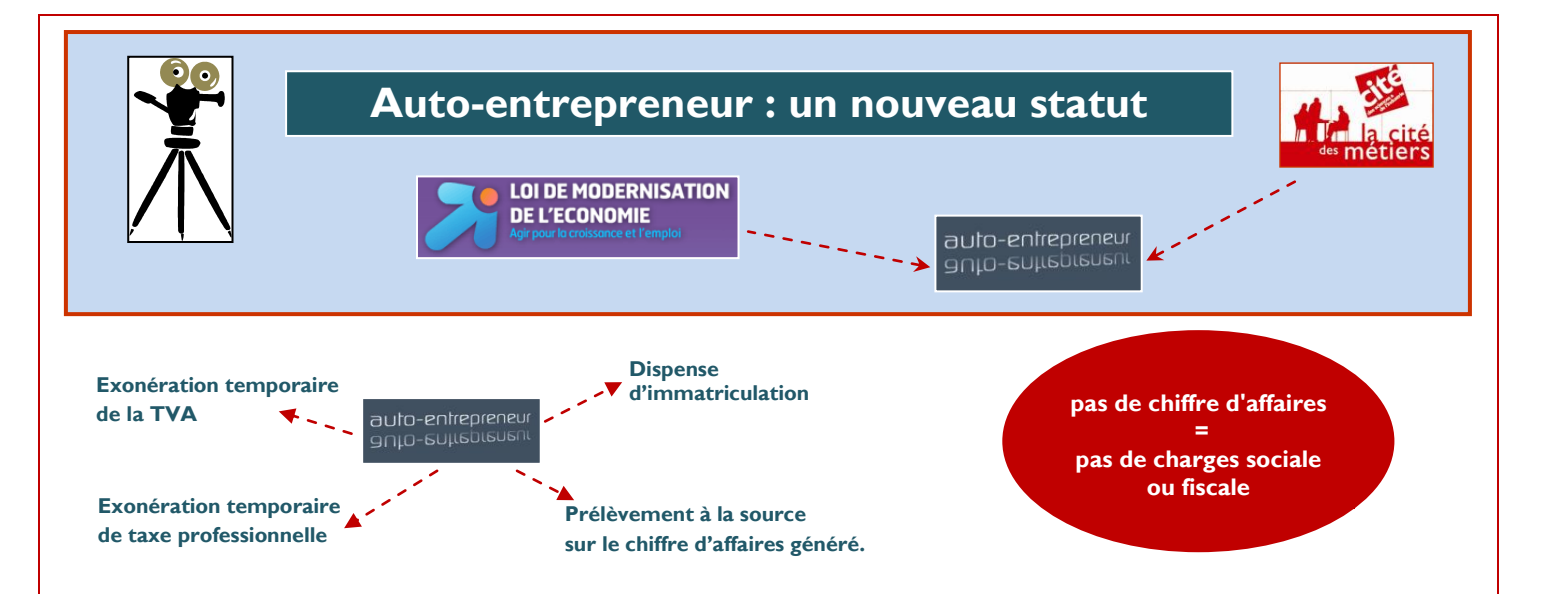

 **émarrer une activité indépendante très simplement, à moindre coût, c'est possible ! Depuis le**  D **1er janvier 2009, tout le monde (ou presque) peut devenir auto-entrepreneur. Présentation de ce nouveau statut, instauré par la loi de modernisation de l'économie.**

#### **Qui peut être auto-entrepreneur ? é**

Ce régime s'adresse à toute personne souhaitant exercer une activité commerciale ou artisanale à titre principal ou complémentaire. Il convient tout particulièrement aux salariés, demandeurs d'emploi, retraités, étudiants qui **rr** souhaitent entreprendre une petite activité indépendante. **e m a**

#### **Quelles sont les démarches administratives à réaliser pour s'installer ? r**

Les auto-entrepreneurs sont dispensés d'immatriculation au registre du commerce et des sociétés pour les **n** commerçants ou au répertoire des métiers pour les artisants.Une simple déclaration au Centre de Formalités des **e**  Entreprises compétent suffit pour démarrer l'activité. **a**

# **Comment sont calculées les charges à payer par l'entrepreneur ? ct**

Les charges sociales et fiscales sont payées par un prélèvement libératoire mensuellement ou trimestriellement calculé sur le chiffre d'affaires. Donc aucun chiffre d'affaires dégagé par l'activité signifie aucune charge à payer. **é**  Pour toute simulation de charges, un outil est disponible sur le site de l'APCE (agence pour la création d'entreprises). **in**

#### **Quelle est la limite de chiffre d'affaires autorisé ? é**

Ce statut est accessible pour une activité dont le chiffre d'affaires est inférieur ou égal à : **e p** 

- 80 000 euros HT pour les exploitants dont l'activité principale est de vendre des marchandises, des objets, des fournitures et des denrées à emporter ou à consommer sur place ou de fournir un logement (hôtellerie, locations de meublés…)
- 32 000 euros HT pour les autres prestataires de services relevant des bénéfices industriels et commerciaux (BIC) et les professionnels libéraux relevant des bénéfices non commerciaux (BNC).

Ces plafonds seront indexés les années suivantes sur l'évolution du barème de l'impôt sur le revenu. Pour un début d'activité en cours d'année ce seuil doit être ajusté au prorata du temps d'exercice de l'activité. **tr e** 

**pl La rédaction**

**m**

**Si vous avez un projet de création d'entreprise, vous pouvez rencontrer un conseiller, sans rendez-vous, sur le pôle « Créer son activité » de la cité des métiers.** **Pour en savoir plus :**

[www.apce.com](http://www.apce.com/)

[www.lautoentrepreneur.fr](http://www.lautoentrepreneur.fr/)

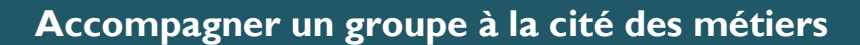

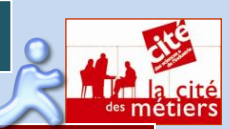

*« Je viens parce que c'est une ouverture essentielle vers l'extérieur, parce que c'est une source documentaire toujours à jour et parce que c'est un lieu ressource qui va servir aux jeunes que j'accompagne »*

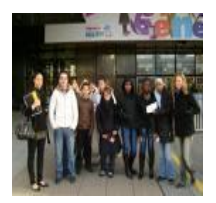

Muriel Hamonic de la Mission Locale Paris Centre pilote un parcours d'orientation **professionnelle. Ce dispositif accueille des jeunes d'un niveau V (CAP, BEP), avec peu d'expérience**.

Afin d'aider les formateurs à utiliser les ressources de la cité des métiers avec leurs stagiaires, des séances de formation y sont organisées. Muriel a participé à l'une de ses séances et accompagne un groupe de jeunes toutes les trois semaines à la cité des métiers. Elle a réservé la salle Ressource Emploi grâce au formulaire disponible sur le site.

*« J'ai un ordinateur avec des logiciels pour chaque jeune dans ma structure, mais je viens à la cité des métiers parce que c'est une ouverture essentielle vers l'extérieur, parce que c'est une source documentaire toujours à jour et que c'est un lieu ressource qui va leur servir toute leur vie »*.

L'objectif de Muriel est de familiariser les jeunes avec le fonctionnement de la cité des métiers. Ils utilisent souvent les enquêtes métiers du logiciel *Pass'Avenir* et les questionnaires du logiciel d'orientation *Le métier qui me plaît* mais « *c'est surtout l'interaction des différents outils qui est intéressante. Ils cherchent des adresses dans l'annuaire de l'alternance Et peuvent directement aller les vérifier sur Internet* ».

Du temps où il n'y avait pas de salle dédiée aux groupes, elle venait déjà avec les jeunes. Un « parrain » devait les accompagner « *sinon, le groupe était impossible à gérer sans déranger les autres utilisateurs* ».

A présent, elle peut accompagner seule le groupe et tout est beaucoup plus simple. Les jeunes ont un accès individuel à l'ensemble des ressources directement depuis leur poste. Muriel est plus disponible pour répondre à leurs besoins. «*J'envoie certains des jeunes consulter des ouvrages tandis que d'autres continuent leur recherche sur ordinateur.* » Les séances durent deux heures « *Il ne faut pas que cela soit plus long…Ce que je souhaite, c'est leur mettre l'eau à la bouche ! Je suis certaine qu'ils reviendront ».*

#### **La rédaction**

**Une salle est accessible aux groupes de maximum 10 personnes accompagnés d'un formateur du mardi au vendredi de 10h à 13h sur réservation par Internet. Le formulaire de réservation est téléchargeable sur le site : [www.citedesmetiers.com](http://www.cite-sciences.fr/francais/ala_cite/metiers/)**

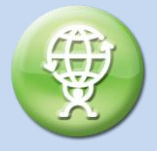

### **Reportage sur le club « El Taller »**

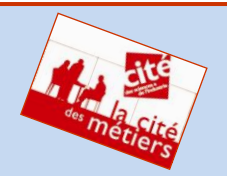

*« La spécificité de l'insertion sociale et professionnelle des Latinos américains d'Ile-de-France justifiait la création de ce club »*

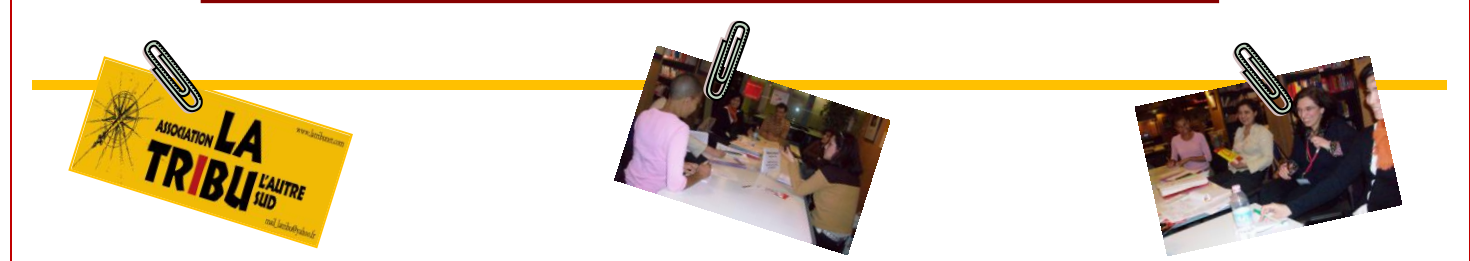

Ce soir là, c'est Giovana qui lance la discussion. Péruvienne installée depuis deux ans en France, détentrice d'un DUT en gestion administrative, elle a très envie de soumettre aux autres son projet de création d'entreprise. Elle parle en toute confiance, certaine d'être épaulée et d'obtenir des avis bienveillants sur la validité de son idée.

Puis arrive Anna. *« Elle était kinésithérapeute à Cuba mais son diplôme n'est pas reconnu en France* », souffle Ana Larrègle, levant les yeux de son ordinateur sur lequel elle retranscrit le compte-rendu de la séance. Originaire d'Argentine, installée depuis 24 ans en Seine-St-Denis où elle anime des groupes de demandeurs d'emploi, Ana est la véritable cheville ouvrière de cet atelier qu'elle a créé.

« *La réflexion est partie du fait qu'entre 2001 et 2003, la crise argentine et les difficultés économiques des pays du Mercosur ont entraîné un afflux de migration du continent latino-américain vers la France pour des raisons économiques. Comme il existait peu de structures pour accueillir ces migrants, j'ai d'abord créé une association, la Tribu. Puis, avec Danièle Drevet, qui était alors chargée de mission à la cité des métiers, nous avons monté un projet et nous avons convaincu son directeur Olivier Las Vergnas qu'il y avait une vraie spécificité de l'insertion sociale et professionnelle des latino-américains d'Ile-de-France qui justifiait la création d'un club qui leur soit réservé* ». Pour elle, il était essentiel que le club se déroule ici. « *C'est un lieu plein de ressources pour eux mais qui peut les impressionner. En les réunissant ici, ils l'apprivoisent, se l'approprient et, du coup, ils y retournent par la suite* ».

20h18. Il est temps de quitter les lieux. Mais on ne quitte jamais vraiment El Taller… Pour preuves, les échanges nourris de mails sur le forum électronique mais aussi l'activité débordante de l'espace Ecal, près de Nation. « *C'est un local qui appartient à Carmen, une des participantes du club, et qu'elle doit faire vivre,* explique Sylvie Sesma, coanimatrice du club. *La décoration du lieu, son ergonomie mais aussi ses animations – cours de salsa, de tango, de théâtre pour enfants ou de fabrication de meubles en carton, organisation d'anniversaires, d'expositions…- doivent beaucoup aux talents des autres participants du Taller* ».

#### **La rédaction**

**Club « El Taller » Le 1° mardi de chaque mois de 17h00 à 20h00, à la cité des métiers. Inscription : [mail.latribu@yahoo.fr](mailto:mail.latribu@yahoo.fr) o[u larregle@nerim.fr](mailto:larregle@nerim.fr)**

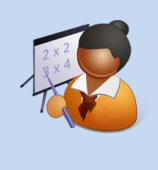

*« J'ai compris qu'un entretien, cela devait bien se préparer »*

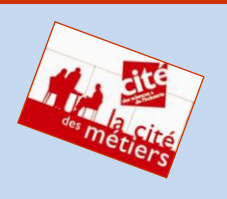

# **Les ateliers « préparer un entretien d'embauche » et « CV vidéo » vus par Ekaterina Jonhnston, originaire de Russie, âgée de 21 ans et en recherche d'emploi.**

#### **Vous avez participé à l'atelier CV vidéo(\*). En quoi consiste-t-il ?**

« Le CV vidéo ne dure qu'une minute. Nous avons passé beaucoup de temps à préparer le texte que nous allions dire à l'oral. Tous les participants faisaient la même erreur : nous mettions beaucoup trop d'informations pour tenir en une minute. Les conseillers nous ont aidés à rédiger notre texte pour le rendre accessible, pour qu'il nous ressemble et qu'il dise l'essentiel. Ils nous ont appris à synthétiser. Ensuite, nous avons fait des simulations, d'abord en binôme puis face à l'ensemble des participants. J'étais très stressée mais c'est une très bonne expérience de prendre la parole devant un public. Nous avons pris tout le temps nécessaire pour répéter et lorsque nous étions enfin prêts, on était filmé. Je recevrai mon CV vidéo dans deux semaines par e-mail. »

#### **L'atelier « préparer un entretien d'embauche » (\*\*) se déroule sur une journée entière. Que faites-vous durant la matinée ?**

« L'animatrice, nous a donné les questions les plus souvent posées dans un entretien, on a répondu chacun individuellement, puis nous avons discuté de nos choix. C'était intéressant car je n'ai pas eu beaucoup de « vrais » entretiens d'embauche. J'ai fait quelques découvertes. Lorsque l'on me demande « parlez-moi de vous », la première chose à laquelle je pense c'est de parler de moi, de mes loisirs, de ma famille… Ce n'est pas ça du tout ! Il faut parler de sa formation, de son expérience professionnelle. Je me suis confrontée à des questions difficiles : « votre plus grand succès », « votre plus grand échec », « vos qualités », « votre héros préféré »… J'ai compris pourquoi il fallait absolument préparer un entretien. Sinon, face à ces questions, on est perdu. L'animatrice nous a aussi expliqué comment il fallait se comporter, ce qu'il fallait faire et ne pas faire, par exemple ne pas tendre la main en premier pour dire bonjour, attendre que la personne le fasse. Ce sont des codes que l'on ne connaît pas forcément. »

#### **L'après-midi, vous avez simulé un entretien. Comment cela s'est-il passé ?**

« Très difficile ! J'ai des difficultés avec le français et j'avais du mal à développer mes réponses. Je postulais pour un poste d'hôtesse d'accueil, l'animatrice jouait le rôle du recruteur, elle m'a posé des questions ciblées sur le métier, par exemple : « comment envisagez-vous l'accueil des clients ? » Je ne savais pas quoi dire. Là encore, j'ai compris combien il était essentiel de travailler en profondeur l'entretien. L'exigence est beaucoup plus élevée que je ne le pensais : on ne peut pas arriver comme cela, les mains dans les poches… Je l'ai découvert dans cet atelier. Quand j'aurai un vrai entretien, je reviendrai ici faire une simulation avant d'y aller. »

#### **Ces ateliers sont collectifs. Ce n'est pas gênant le regard des autres participants ?**

« Voir passer les autres permet de se rendre compte de ses propres erreurs, de les corriger mais aussi de prendre exemple sur ceux qui y arrivent bien. Après chaque entretien, il y a une discussion entre nous. En fait, on apprend les uns des autres ! »

**La rédaction**

**(\*) Un atelier par mois, de 10h à 18h, inscription sur le pôle « Trouver un emploi » (\*\*) Tous les mardis de 10h à 18h, inscription sur le pôle « Trouver un emploi »**

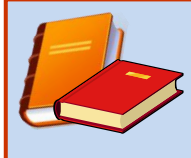

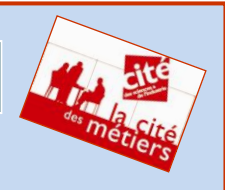

# **« Le Dicoguide de la formation 2009 » : l'information et les conseils indispensables pour mettre en œuvre votre plan de formation**

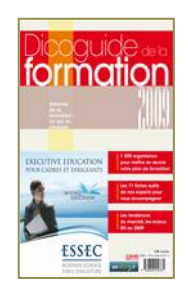

Le Dicoguide a fait peau neuve cette année

Il est organisé en trois temps :

- une description de 1500 organismes de formation, une série de fiches-outils d'experts permettant d'analyser les principaux enjeux des ressources humaines et de la nouvelle réforme de la formation professionnelle

- des informations sur les nouvelles tendances du marché de la formation

- l'annuaire des organismes de formation (recherche par domaine et par ordre alphabétique).

Le tout en un seul tome se déclinant en relais dynamique sur le site **[www.pourseformer.fr](http://www.pourseformer.fr/)**

#### **Dicoguide de la formation 2009. – Paris : Groupe l'Etudiant, 2009. – 192 p. – MFF A5 0 DICOG**

#### **« Créer ou reprendre une entreprise » de l'Agence pour la création d'entreprises »**

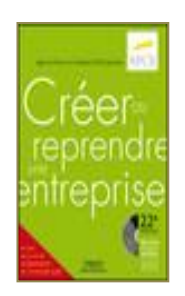

Cette 22<sup>ème</sup> édition, entièrement actualisée, à jour de la loi de modernisation de l'économie (LME), se compose de cinq parties nettement différenciées : une partie concernant la méthodologie de la<br>création d'entreprises, une autre sur la reprise d'entreprises, une troisième sur les appuis legistiqu création d'entreprises, une autre sur la reprise d'entreprises, une troisième sur les appuis logistiques et financiers existant pour les créateurs et repreneurs, une partie consacrée au montages des dossiers économique et financier, enfin une partie guide des démarches et formalités administratives. Ce guide est la référence pour tous ceux qui souhaitent se mettre à leur compte.

**Créer ou reprendre une entreprise / Agence pour la création d'entreprises. – Paris : APCE, 2009. - 646 p. – MFC A5 0 CREER**

#### **« Pour entrer dans la fonction publique avec ou sans diplôme »**

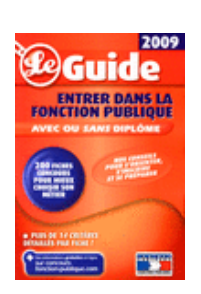

Un guide permettant à tous de s'y retrouver dans quelque 200 concours, grâce à une entrée correspondant à son niveau de diplôme.

Les fiches concours présentent les fonctions exercées, les métiers associés, les rémunérations de début et de fin de carrière, les épreuves du concours, des adresses où se renseigner et des conseils concernant des ouvrages de préparation.

Index des concours et métiers, carnet d'adresses.

**Entrer dans la fonction publique avec ou sans diplôme : le guide 2009. – Vanves : Foucher, 2009. – 319 p. – MFO B1 0 DUCAA**

#### **La rédaction**

**Consulter le catalogue informatisé des ouvrages, revues et cédéroms : www.citedesmetiers.com**

# **Transférence : Un logiciel pour identifier ses compétences**

**Adapté à tous les contextes : insertion,bilan,reconversion…**

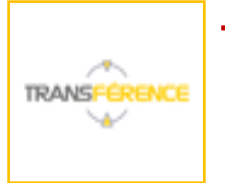

 $\mathbb{I}$ 

Transférence est un logiciel d'analyse et de transfert de compétences. Sa spécificité : développer une approche « compétences » du projet professionnel qui peut être mise en œuvre quels que soient les publics et les contextes d'utilisation (insertion, réinsertion, bilan, reconversion, outplacement…).

#### **Transférence repose sur un référentiel « Métiers-compétences », analysant le tissu professionnel français sur une grille de 83 compétences transférables.**

Il donne accès à 1117 fiches-métiers présentant :

- un descriptif-métier détaillé,
- les compétences « essentielles » indispensables à son exercice,
- les compétences « secondaires » utiles,
- de nombreuses références documentaires et sites web (ROME, CIDJ, AFPA…) pour approfondir l'information
- un lien direct avec les offres d'emploi en ligne du Pôle Emploi

#### **Ce référentiel est relié à deux modules d'évaluation et de transfert des compétences :**

-Un module « Bilan » pour établir son profil-compétences A partir d'un questionnaire d'autoévaluation présentant les 83 compétences transférables, Transférence établit le profil-compétences individuel et met en évidence :

- -les compétences-clés
- -le potentiel
- -les écarts entre motivations et capacités,
- -les éventuels besoins en formation
- -les différentes listes de « métiers-cibles »

-Un module « Analogie » pour analyser et transférer son expérience.

Transférence analyse le parcours professionnel individuel et recense toutes les compétences transférables acquises lors des différents métiers ou emplois exercés.

**Hélène Planas, chargé d'étude, fondation JAE**

**Le logiciel Transférence est disponible dans la salle Ressources Emploi de la cité des métiers. Cette salle est ouverte au public individuel de 13h00 à 18h00. Des ateliers sont également proposés, se renseigner auprès de l'information générale de la cité des métiers.**